## **دليل اإلعداد** ColorEdge CG248-4K

**شاشة LCD لمعالجة األلوان**

**مهم**

برجاء قراءة االحتياطات ودليل اإلعداد هذا ودليل المستخدم المتوفر على ROM-CD بعناية لتتعرف على االستخدام اآلمن والفعال. برجاء الحفاظ على هذه اإلرشادات للرجوع إليها فيما بعد.

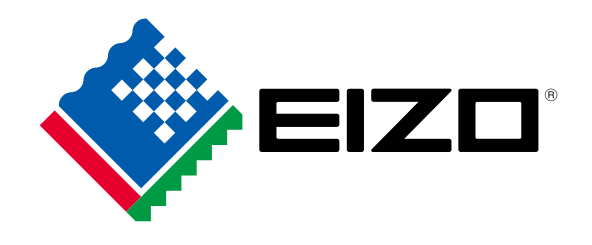

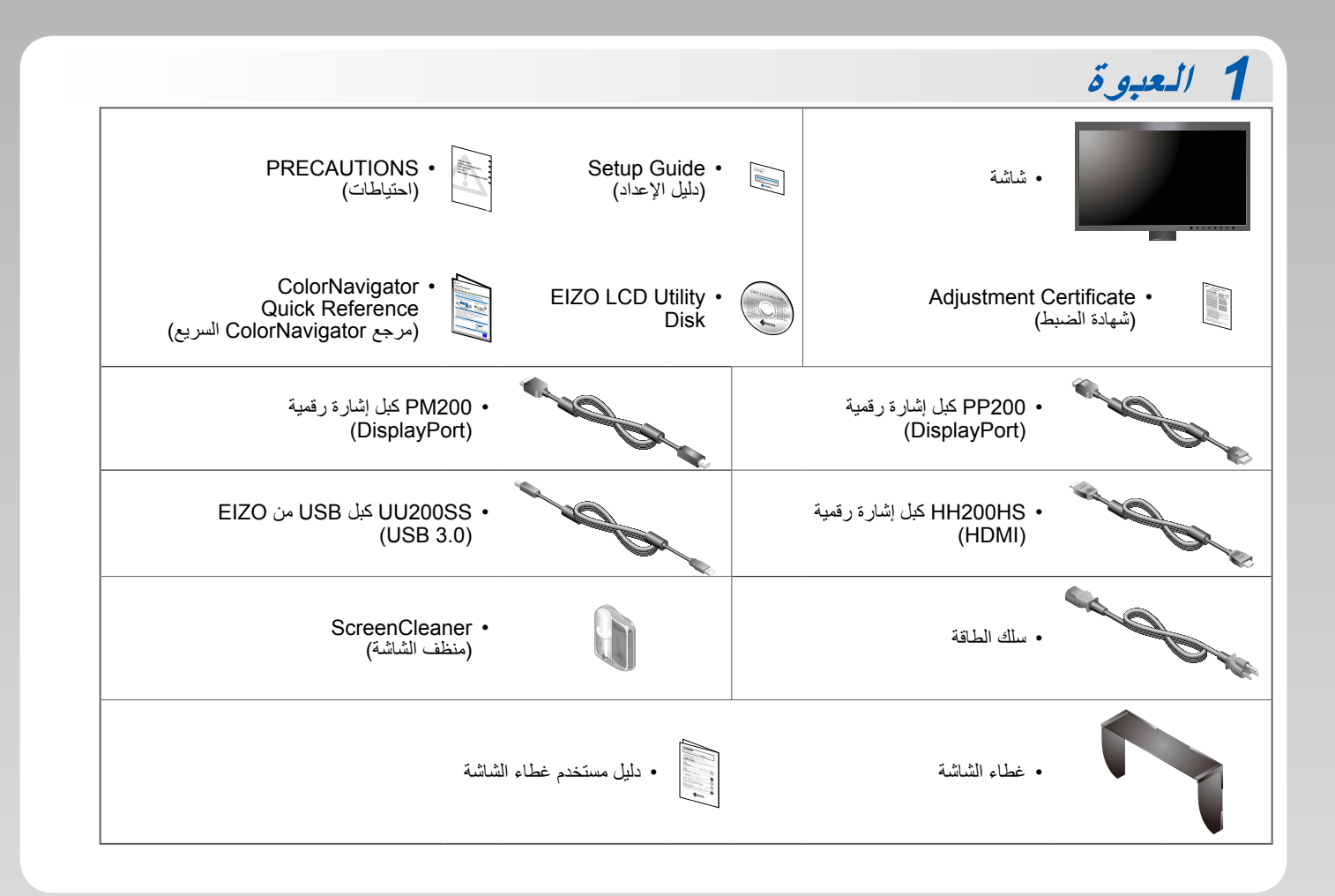

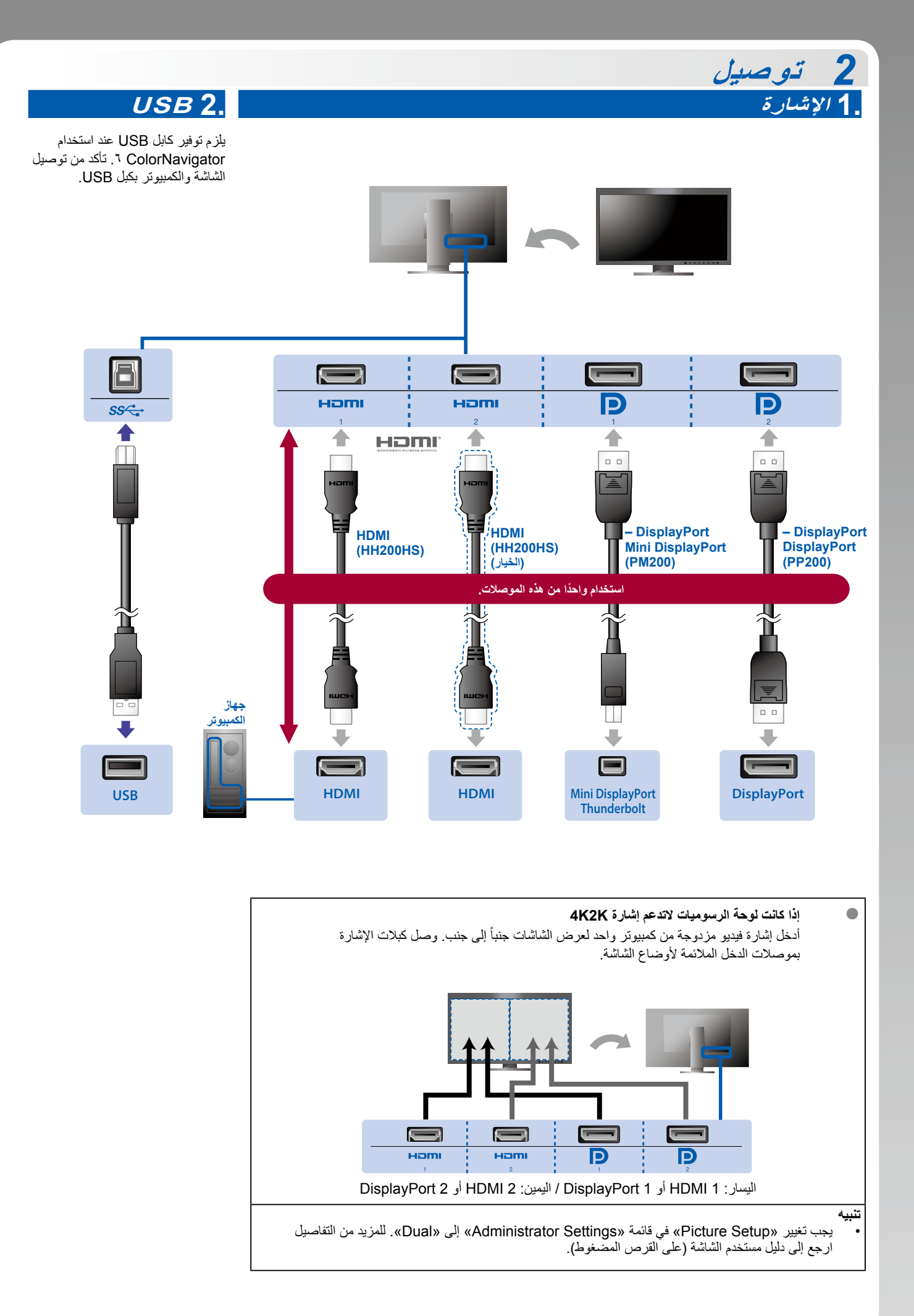

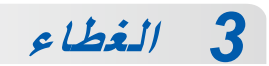

لتفاصيل عن التثبيت ارجع إلى دليل مستخدم غطاء الشاشة )أخرج غطاء الشاشة من العلبة(.

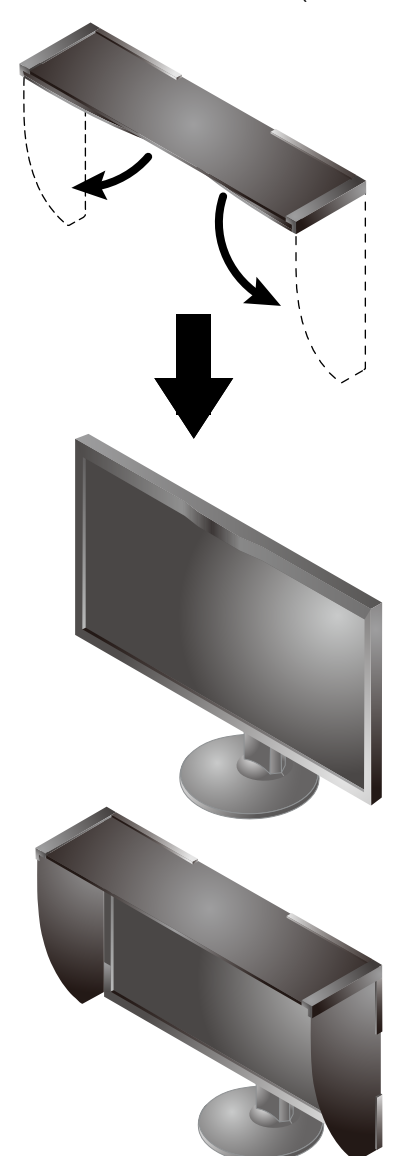

## **تنبيه**

 ال يمكن استخدام غطاء الشاشة عندما يتم استخدام الشاشة في وضع عمودي. يمكن فقط تثبيت غطاء الشاشة المزودة عند استخدام الشاشة في وضع أفقي.

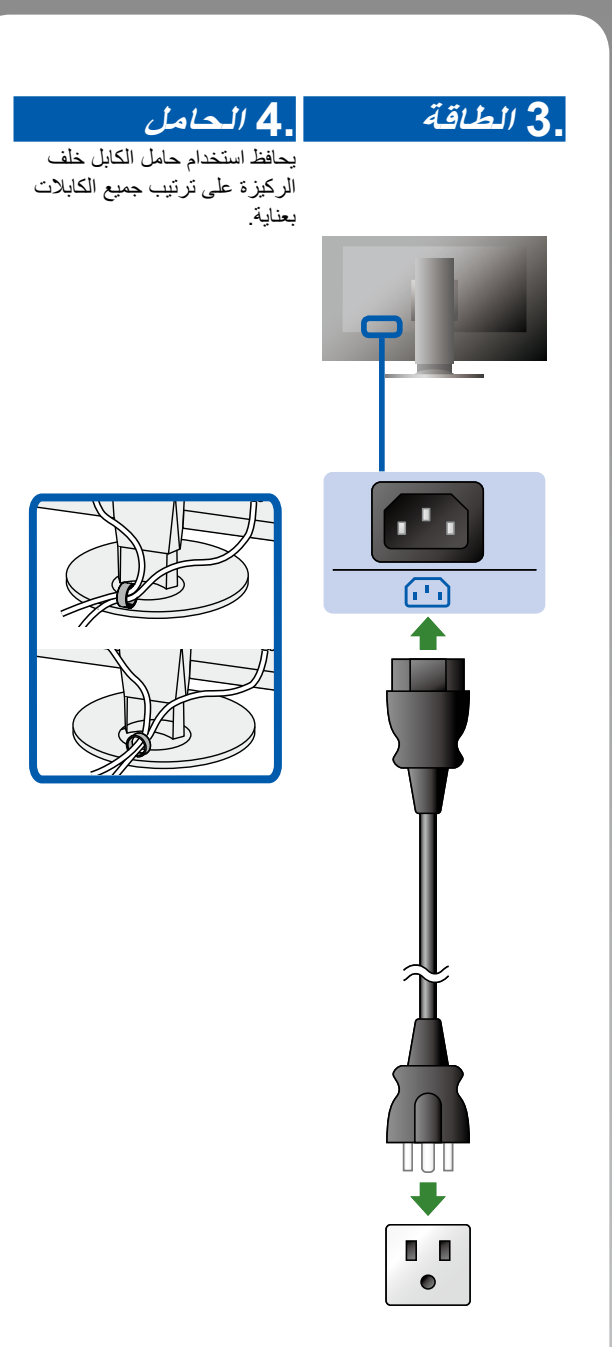

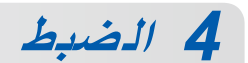

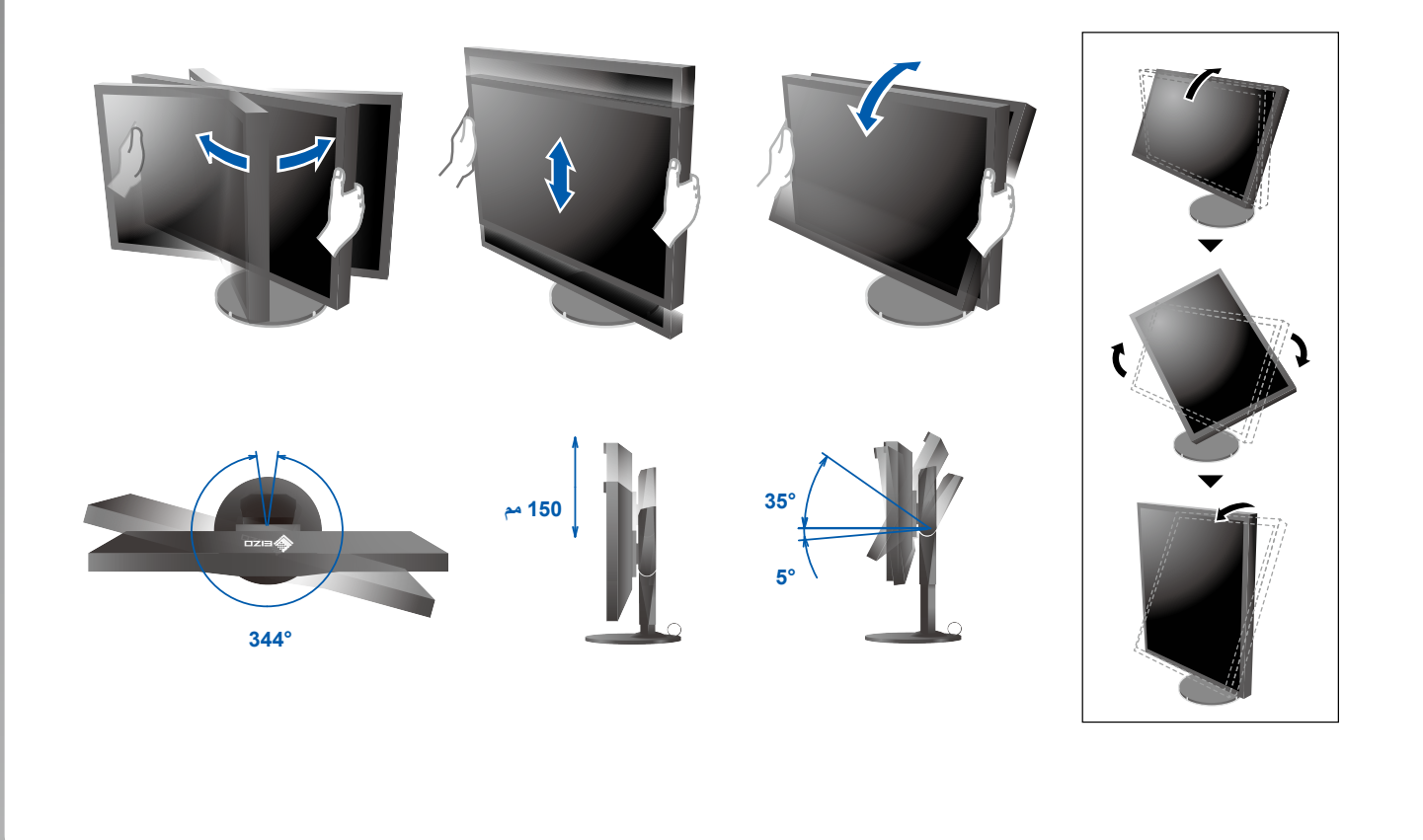

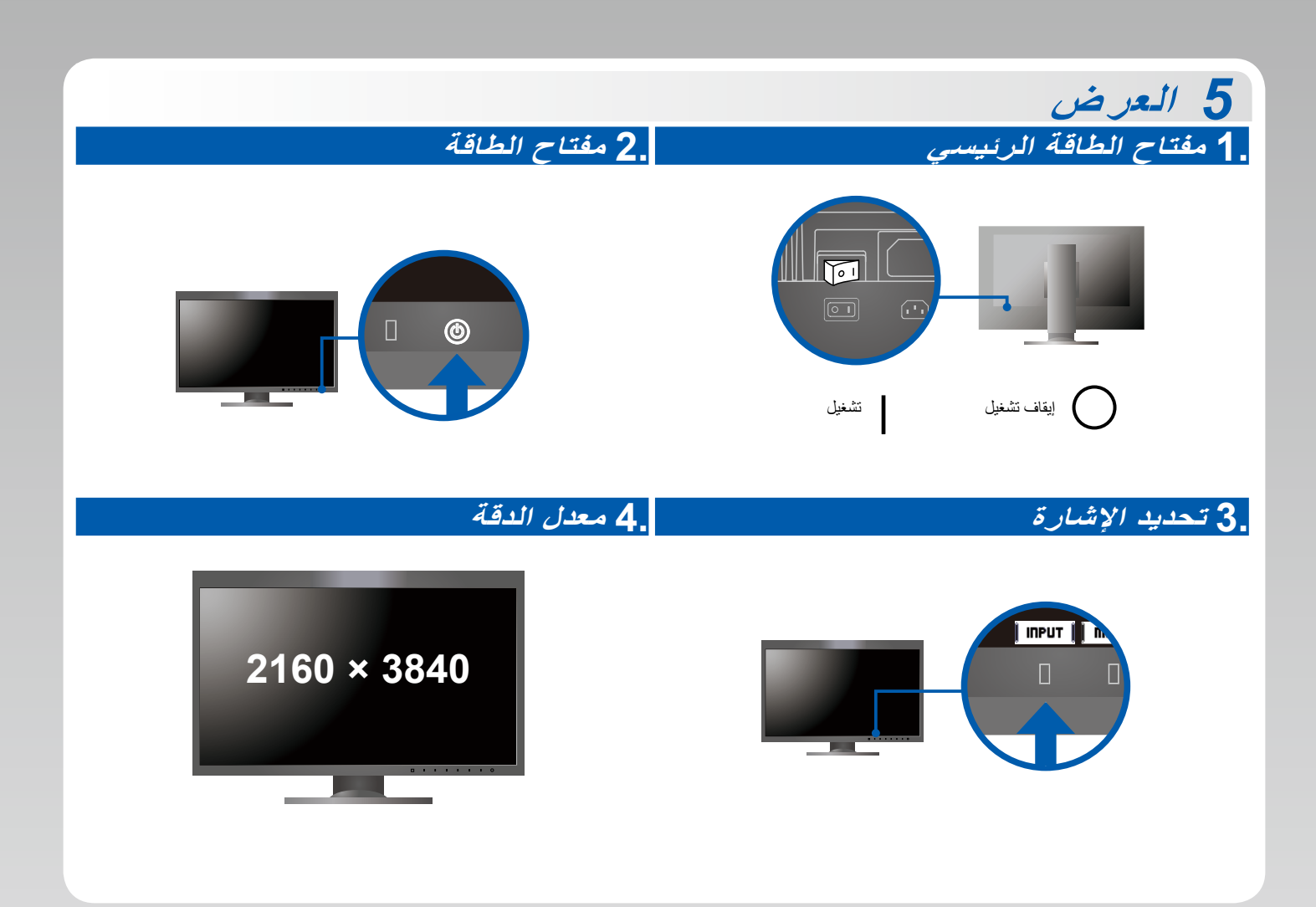

## *6* **6 ColorNavigator**

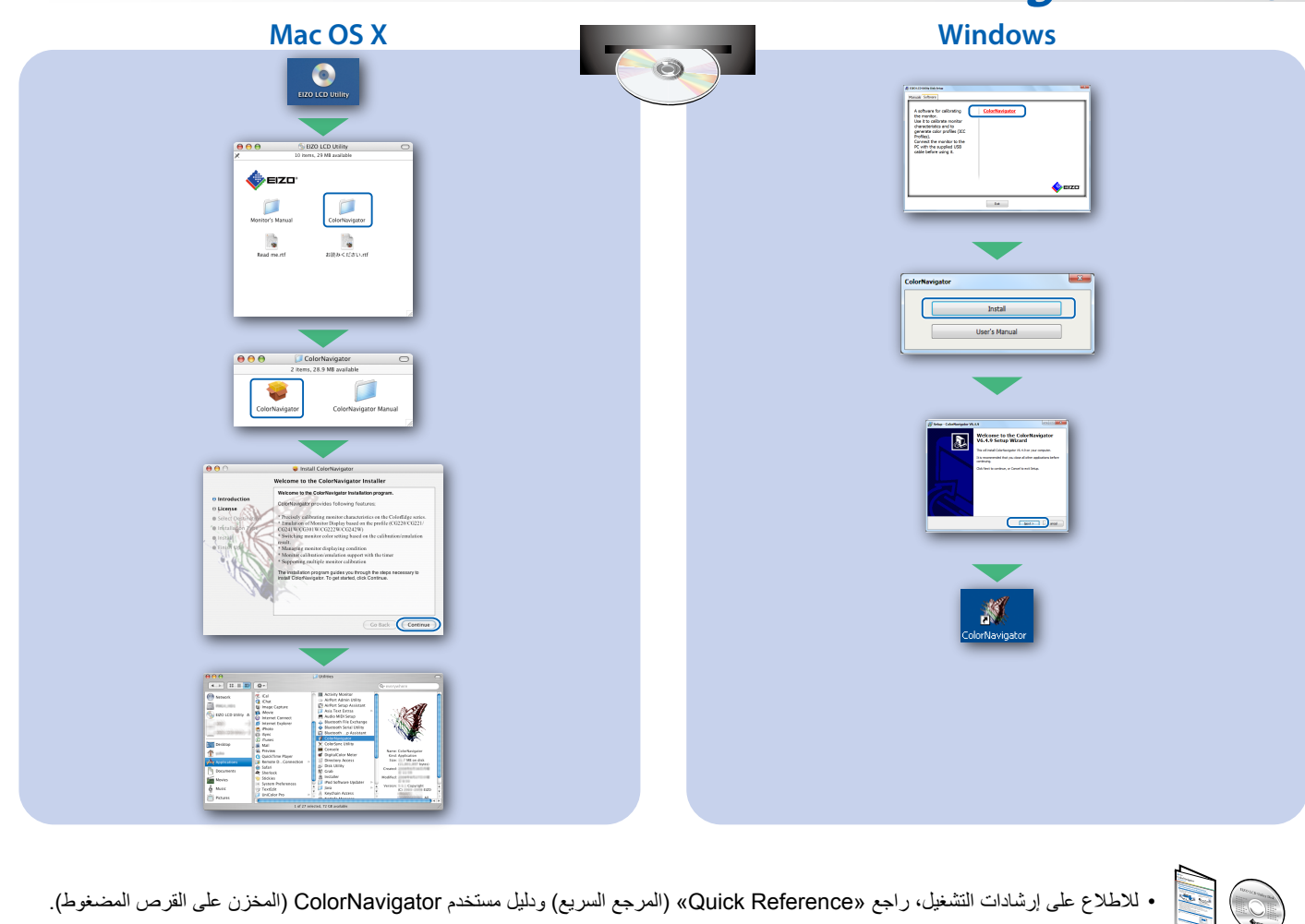

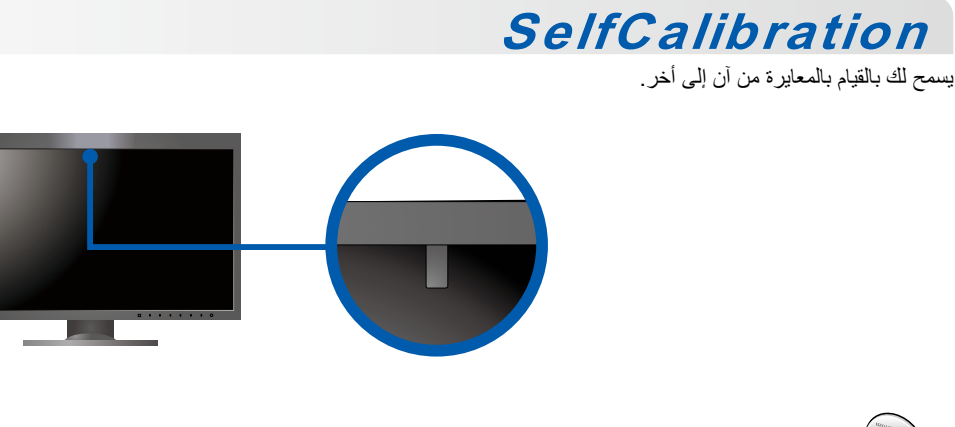

 للمزيد من التفاصيل عن SelfCalibration ارجع إلى دليل مستخدم الشاشة على القرص المضغوط.

## **مشكلة عدم وجود صورة**

في حالة عدم عرض أي صورة على الشاشة حتى بعد تنفيذ إجراء اإلصالح التالي، اتصل بوكيل EIZO المحلي.

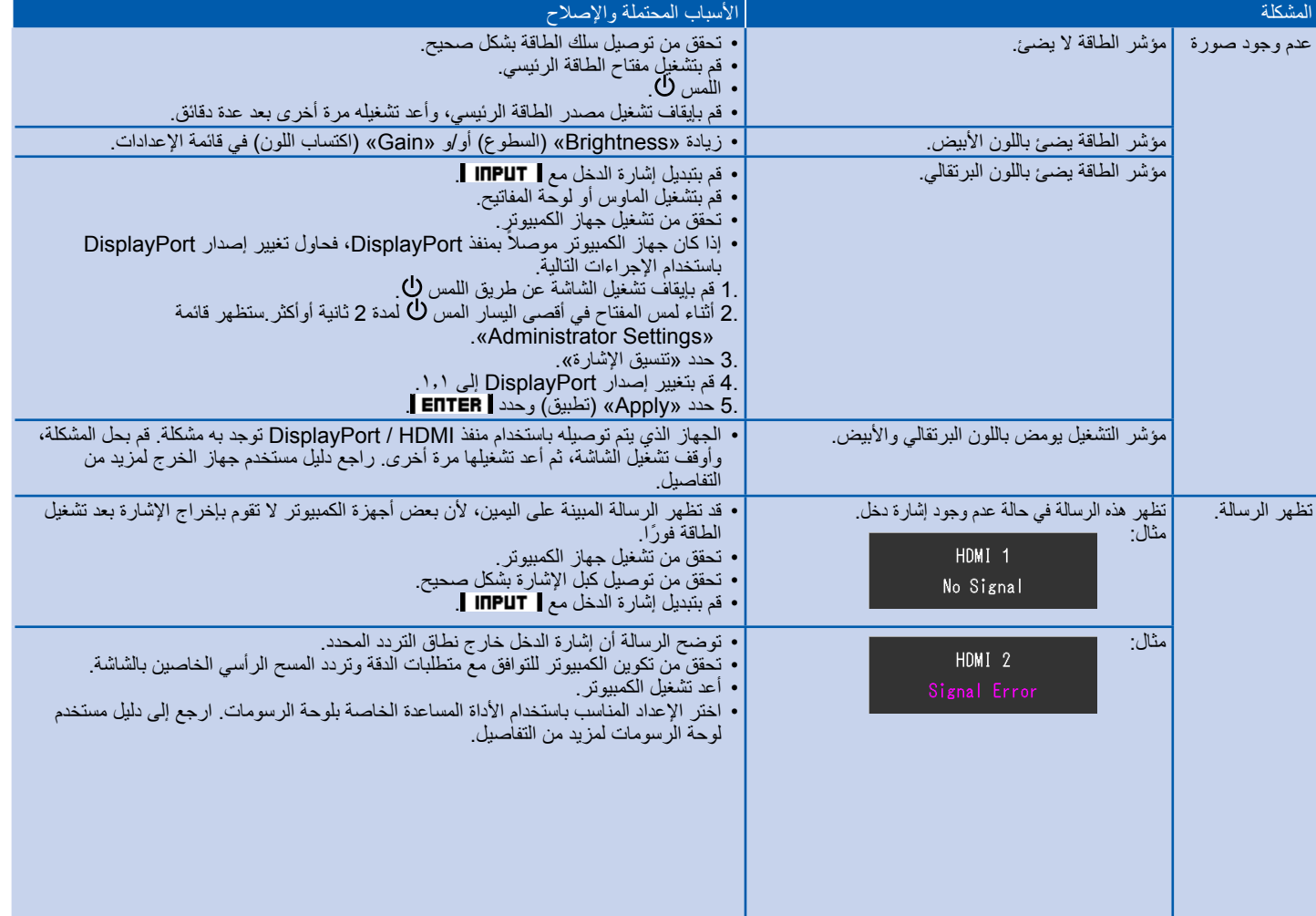